# PiDi-3805

*Používateľská príručka*

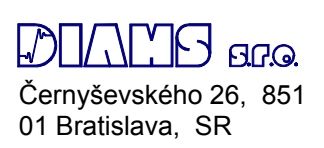

# Obsah

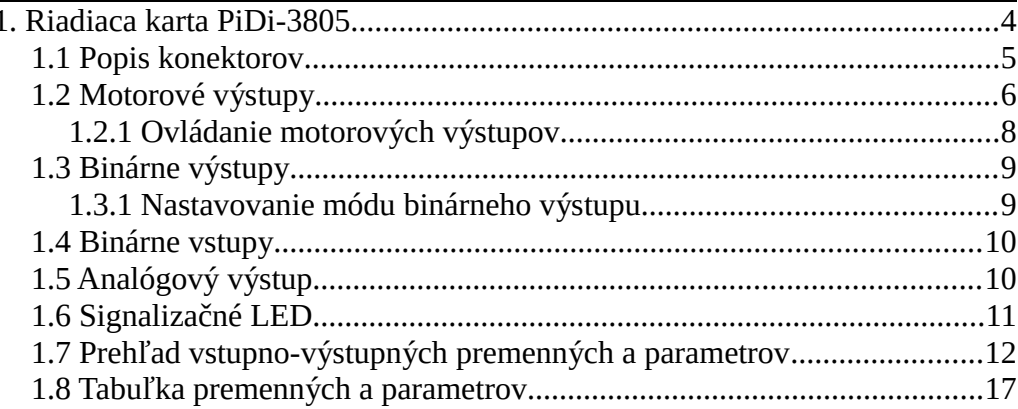

# 1. Riadiaca karta PiDi-3805

Riadiaca karta PiDi-3805 navrhnutá pre ovládanie rôznych CNC strojov. Umožňuje riadiť pohyb stroja ako aj obsluhovať vstupno-výstupné signály a to v konfigurácii:

- 4 krokové motory, rozšíriteľné až na 7
- 5 binárnych vstupov (24V)
- 7 binárnych výstupov (24V, max. 200mA)
- 3 výkonové binárne výstupy (24V, max. 2,5A)
- 1 reléový výstup (230V, max. 5A)
- 1 analógový výstup 12bit 0-10V

Skladba vstupov a výstupov je navrhnutá aby umožňovala plne ovládať malé a stredne veľké CNC stroje. V prípade nedostatočného počtu motorových alebo binárnych výstupov, systém sa dá rozšíriť o ďalšiu kartu PiDi-3805 alebo kartu binárnych vstupov, výstupov PiDi-3809

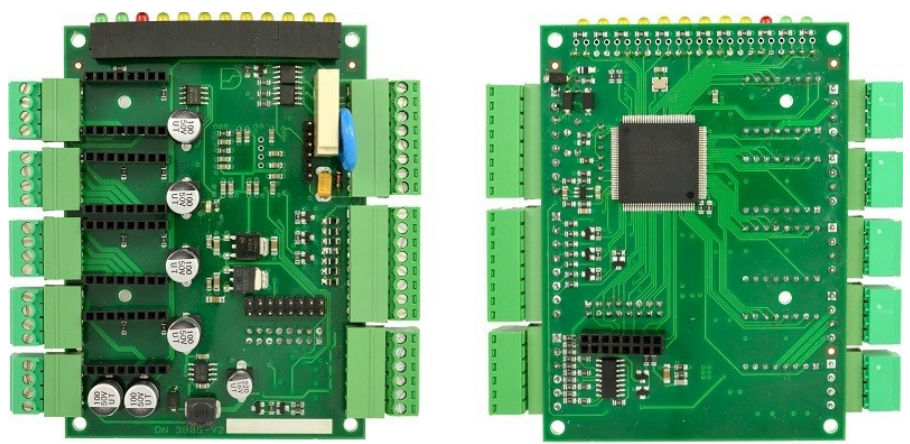

*Obr. 1: Karta PiDi-3805*

### 1.1 Popis konektorov

Konektory sú umiestnené na vrchnej a spodnej strane karty pre lepšiu dostupnosť káblov ku káblovým žľabom.

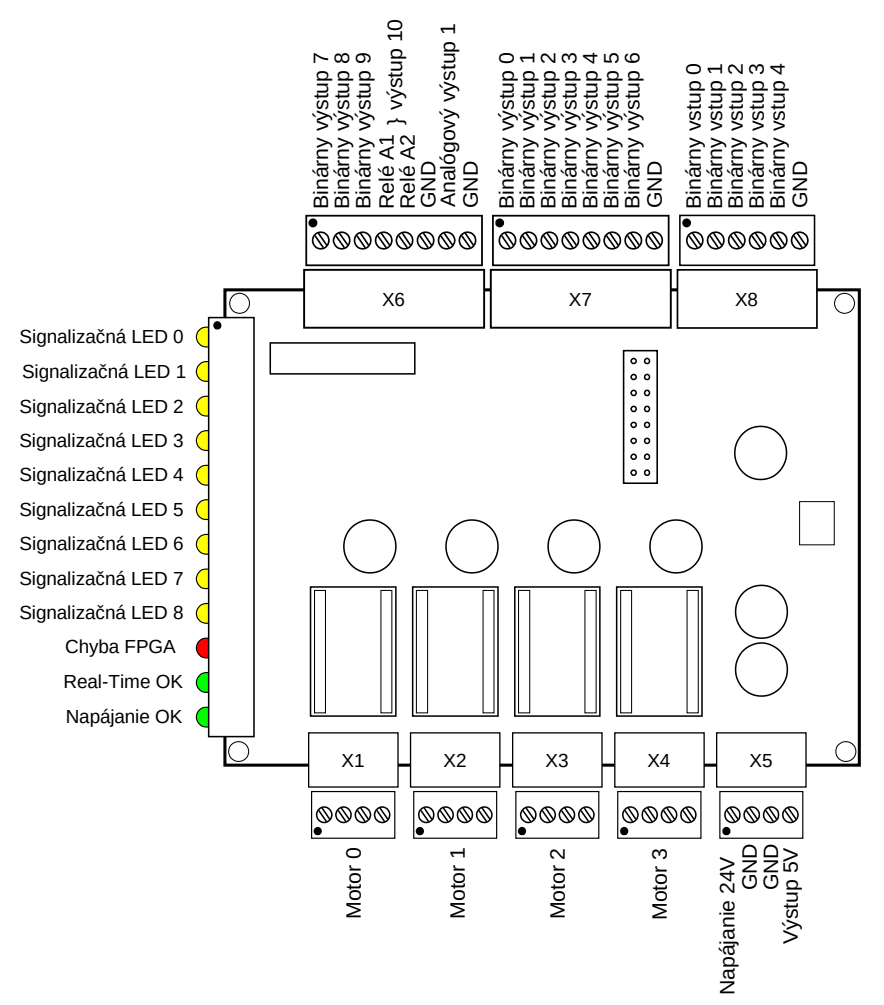

*Obr. 2: Popis konektorov karty PiDi-3805*

# 1.2 Motorové výstupy

Pre ovládanie motorov je možné použiť externé výkonové meniče komunikujúce v režime STEP/DIR alebo miniatúrne moduly meničov POLOLU DRV8825, pre ktoré sú pripravené štyri sloty priamo na riadiacej karte. Pri použití modulu PiDi-3810 výstupné konektory X1 až X4 umožňujú pripojiť externý enič STEP/DIR. Na module sa nachádza prepojka ktorá umožňuje voliť polaritu výstupného signálu ENABLE.

- Pos. 1 ENABLE = TRUE, znamená OPEN COLLECTOR = OFF
- Pos. 2 ENABLE = TRUE, znamená OPEN COLLECTOR = ON

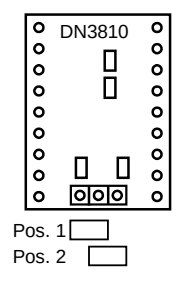

*Obr. 3: Modul PiDi-3810*

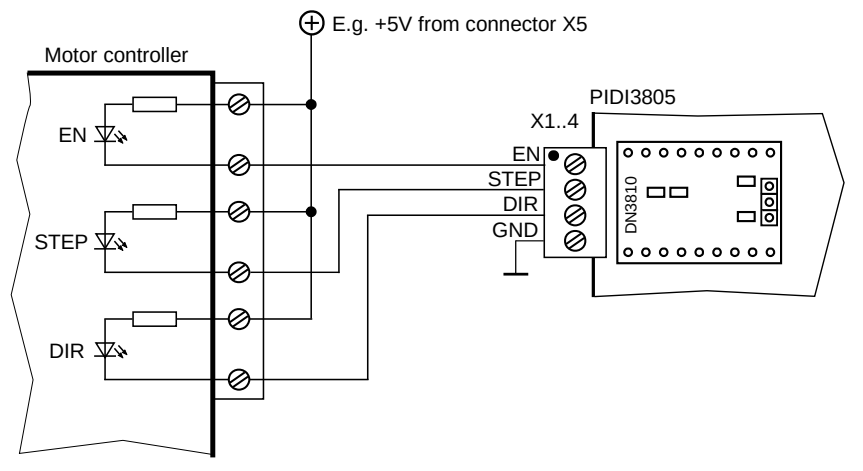

*Obr. 4: Pripojenie externého meniča STEP/DIR*

Pri použití modulu POLOLU DRV8825 je možné pripojiť na konektor X1 až X4 priamo krokové motory adekvátneho výkonu, napr. motor veľkosti NEMA17.

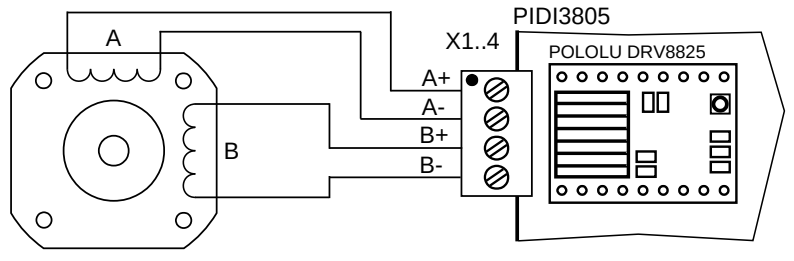

*Obr. 5: Pripojenie krokového motora*

Vymeniteľné moduly sa zasúvajú do slotov pri jednotlivých konektoroch a karta PiDi-3805 umožňuje zapojiť ich ľubovolnú kombináciu. Orientácia modulov je znázornená na obrázku nižšie.

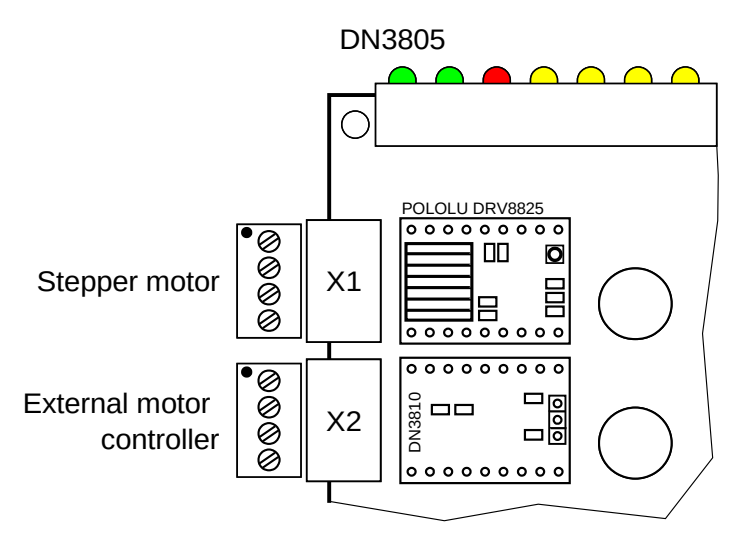

*Obr. 6: Orientácia modulu PiDi-3810 a modulu POLOLU DRV8825*

# 1.2.1 Ovládanie motorových výstupov

Pohyb krokového motora sa ovláda výstupnou premennou:

#### *pidi-3805.N.step.M.speed*

z ktorej sa vypočítava frekvencia impulzov podľa vzťahu:

*Impulse*  $freq$   $[imp/s] = \frac{Speed |mm/s] * Stepping [imp/rev]}{G + I}$ *Scale* [*mm* /*rev*]

Pre spätnú väzbu sa používa vstupná premenná:

*pidi-3805.N.step.M.position*

ktorú vypočítame podľa vzťahu:

 $Position [mm] = \frac{Impulse Count [imp] * Scale [mm/rev]}{Gamma [sum [mm/rev]}.$ *Stepping* [*imp* /*rev*]

Konštanta *pidi-3805.N.step.M.scale* je prevodová konštanta medzi motorom a osou zariadenia, udáva sa v milimetroch na otáčku (mm/ot) Konštanta *pidi-3805.N.step.M.stepping* určuje počet mikrokrokov na otáčku, pri použití modulu POLOLU sa automaticky podľa tejto konštanty nastavuje aj hardvérový prepínač pre tento modul.

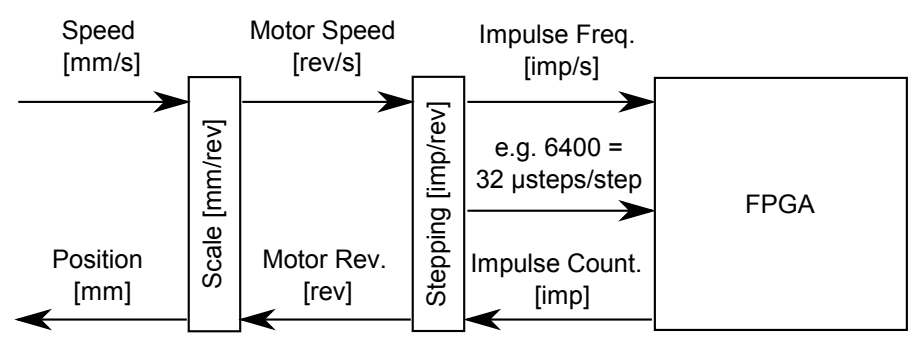

*Obr. 7: Znázornenie vztahov pre ovládanie pohybu motora*

# 1.3 Binárne výstupy

Výstupný konektor X6 obsahuje 3 výkonové binárne výstupy 24V, zaťažiteľné prúdom až 2,5A a jeden reléový výstup, 230V, 5A. Výstupy sú chránené proti prepätiu ochrannými diódami.

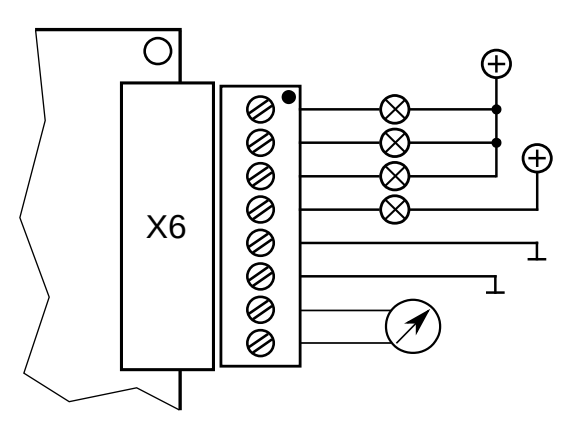

*Obr. 8: Príklad použitia výstupov konektora X6*

Konektor X7 obsahuje 7 binárnych výstupov, 24V, zaťažiteľné prúdom 0,2Aa chránených ochrannými diódami proti prepätiu, z ktorých každý môže okrem štandardného binárneho módu fungovať aj v nasledovných módoch:

- PWM výstup s frekvenciou 40kHz, s plnením 0-100%
- RC servo, ovládanie štandardného modelárskeho serva, 1,6ms ±0,8ms / 20Hz

- Stepper motor, riadenie krokového motora (dvojica výstupov) Módy výstupov sa volia parametrom v prostredí HAL v LinuxCNC. Jednotlivé výstupy môžu nadobúdať všetky módy a ich akékoľvek kombinácie. Binárny výstup č. 6 nemôže byť v móde "Stepper motor".

### 1.3.1 Nastavovanie módu binárneho výstupu

Módy binárnych výstupov konektora X7 sa nastavujú parametrom "BoardMode" pri konfigurácií kariet PiDiCNC v prostredí HAL. Mód pre riadenie krokového motora automaticky obsadzuje 2 výstupy pre jeden motor, jeden pre impulzy STEP a druhý pre smer otáčania DIR.

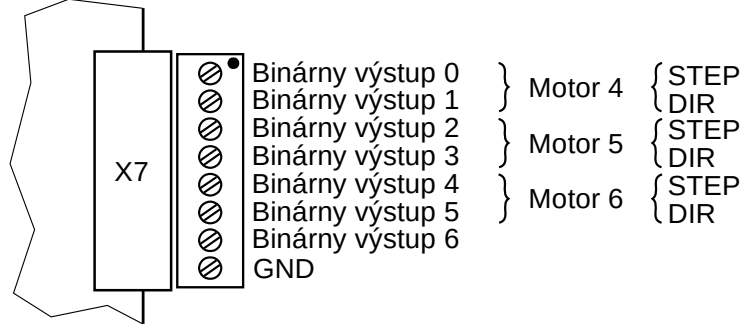

*Obr. 9: Priradenie motorov k binárnym výstupom*

## 1.4 Binárne vstupy

Konektor X7 obsahuje 5 binárnych vstupov so spoločnou zemou. Maximálne vstupné napätie je 24V.

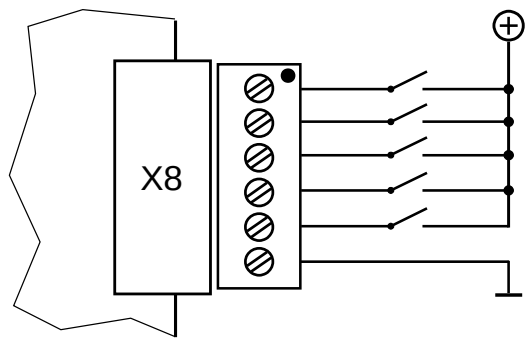

*Obr. 10: Schematické zapojenie binárnych vstupov*

# 1.5 Analógový výstup

Pre riadenie rýchlosti frézy alebo obdobného nástroja, karta obsahuje analógový výstup. Výstupné napätie sa pohybuje v rozmedzí 0-10V s 12 bitovým rozlíšením.

# 1.6 Signalizačné LED

Na prednej strane sú viditeľne umiestnené signalizačné diódy ktoré sú chránené priesvitným krytom. LED diódy nie sú pevne priradené ku konkrétnym vstupom alebo výstupom, ale konfigurovateľne dokážu zobrazovať akúkoľvek vstupnú alebo výstupnú binárnu premennú. Parameter "pidi-3805.N.bled.M.out" slúži ako výstupná premenná pre zobrazovanie zvoleného stavu na signalizačnej LED.

Dalšie LED ktoré indikujú stav zariadenia sú:

- **Chyba FPGA** Chybný firmware hradlového poľa
- **Real-Time OK**  Periodická komunikácia je poriadku
- **Napájanie OK** Napájacie napätie je v poriadku

1.7 Prehľad vstupno-výstupných premenných a parametrov

### *BoardMode*

Definuje mód jednotlivých binárnych výstupov 0-6 a to nasledovne:

- 1 = Binárny výstup
- 2 = PWM výstup s frekvenciou 40kHz, s plnením 0-100%
- 3 = RC servo, ovládanie štandardného modelárskeho serva, 1,6ms ±0,8ms / 20Hz
- 4 = Stepper motor, riadenie krokového motora (dvojica výstupov)

Mód pre kartu PiDi-3805 sa vytvára ako číslo zložené z číslic módov pre každý binárny výstup. Mód pre binárny výstup 6 je najvýznamnejšia číslica, mód pre binárny výstup 0 je najmenej významná číslica. Napríklad mód pre PiDi-3805 1441322 znamená, že:

- Binárny výstup 0 je v móde 2 = PWM
- Binárny výstup 1 je v móde 2 = PWM
- Binárny výstup 2 je v móde 3 = RC servo
- Binárny výstup 3 je v móde 1 = Binárny výstup
- Binárny výstup 4 je v móde 4 = Stepper
- Binárny výstup 5 je v móde 4 = Stepper
- Binárny výstup 6 je v móde 1 = Binárny výstup

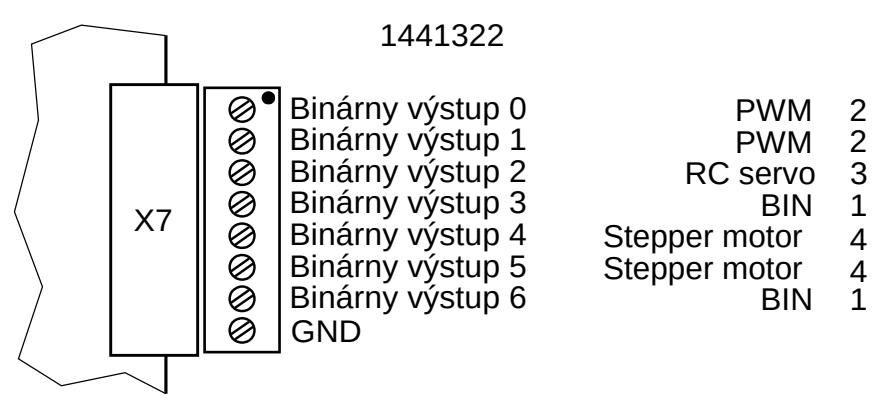

*Obr. 11: Príklad nastavenia módov výstupov*

#### *pidi-3805.N.bin.M.in*

Stav binárnych vstupov, kde:

- N poradie karty v systéme N=0,1...n-1
- M poradie binárneho vstupu M=0,1...4

#### *pidi-3805.N.bin.M.in-not*

sú invertované binárne vstupy.

#### *pidi-3805.N.bout.M.out*

Karta obsahuje 7+3+1 binárnych výstupov, kde:

- N poradie karty v systéme N=0,1...n-1
- M poradie binárneho výstupu M=0,1…9

#### *pidi-3805.N.bout.M.invert*

Bit pre inverziu binárneho výstupu

#### *pidi-3805.N.bout.M.pwm-duty-cycle*

Činiteľ plnenia - percentuálny pomer doby v rámci jednej periódy, medzi zapnutým výstupom a celkovou periódou. Zadáva sa v rozsahu 0,0 – 1,0 (0- 100%). Platí pre PWM mód.

- N poradie karty v systéme N=0,1...n-1
- M poradie binárneho výstupu M=0,1…6

#### *pidi-3805.N.bout.M.angle*

Uhol natočenia RC serva, zadáva sa v rozsahu -90° až +90° s presnosťou lepšou 0,1°. Platí pre RC mód.

- N poradie karty v systéme N=0,1...n-1
- M poradie binárneho výstupu M=0,1…6

#### *pidi-3805.N.bout.rc-center*

Definuje natočenie RC serva (impulzom v ms) pre uhol = 0. Platí pre všetky RC servá na doske.

N – poradie karty N=0,1...n-1

#### *pidi-3805.N.bout.rc-range*

Definuje rozsah maximálneho natočenia RC serva (rozsah impulzu v ms) pre uhol =  $±$  π/2. Platí pre všetky RC servá na doske.

• N – poradie karty N=0,1...n-1

#### *pidi-3805.N.bled.M.out*

Výstupná premenná pre zobrazovanie stavov na LED:

- $N -$  poradie karty  $N = 0, 1, \ldots n-1$
- $M -$  poradie led  $M=0,1...8$

#### *pidi-3805.N.step.M.speed*

Výstupná hodnota rýchlosti krokového motora v mm/s

- N poradie karty v systéme N=0,1...n-1
- M poradie motorového výstupu M=0,1…6

#### *pidi-3805.N.step.M.scale*

Násobiteľ výstupnej rýchlosti krokového motora.

- N poradie karty v systéme N=0,1...n-1
- M poradie binárneho výstupu M=0,1…6

#### *pidi-3805.N.step.M.stepping*

Počet krokov motora na jednu otáčku. Pre modul POLOLU DRV8825 sú možné iba nasledujúce hodnoty: 200, 400, 800, 1600, 3200, 6400.

- N poradie karty v systéme N=0,1...n-1
- M poradie binárneho výstupu M=0,1…6

PIDICNC - 3805

#### *pidi-3805.N.step.M.position*

Pozícia krokového motora v milimetroch. Pozícia je počítaná sčítavaním krokov hradlovým poľom FPGA

- N poradie karty v systéme N=0,1...n-1
- M poradie binárneho výstupu M=0,1…6

#### *pidi-3805.N.step.M.status*

Stav meniča pri použití meniča POLOLU, kde: 0 – Chyba a 1 – OK

- N poradie karty v systéme N=0,1...n-1
- M poradie binárneho výstupu M=0,1…6

#### *pidi-3805.N.dac.0.enable*

Povolenie analógového výstupu. Pri hodnote FALSE je výstup nastavený na hodnotu 0V.

• N – poradie karty v systéme N=0,1...n-1

#### *pidi-3805.N.dac.0.value*

Požadovaná výstupná hodnota. Výstupná hodnota analógového prevodníka je ovplyvňovaná premennými podľa nasledovného vzťahu:

 $u[V]$  = value \* scale + offset + hw\_offset

• N – poradie karty v systéme N=0,1...n-1

#### *pidi-3805.N.dac.0.scale*

Konštanta prevodu fyzikálnej hodnoty na napätie vo voltoch

• N – poradie karty v systéme N=0,1...n-1

#### *pidi-3805.N.dac.0.offset*

Ofset, posun napätia výstupnej hodnoty analógového výstupu

• N – poradie karty v systéme N=0,1...n-1

#### *pidi-3805.N.dac.0.hw\_offset*

Hardvérová kalibrácia výstupu. Používa sa na kompenzáciu chyby výstupného napätia analógového prevodníka.

• N – poradie karty v systéme N=0,1...n-1

#### *pidi-3805.N.dac.0.hw\_scale*

Hardvérová kalibrácia prevodníka. Používa sa na kompenzáciu chyby výstupného napätia analógového prevodníka.

• N – order of board in system N=0,1...n-1

#### *pidi-3805.N.dac.0.high\_limit*

Hodnota najvyššieho výstupného napätia analógového výstupu.

• N – poradie karty v systéme N=0,1...n-1

#### *pidi-3805.N.dac.0.low\_limit*

Hodnota najnižšieho výstupného napätia analógového výstupu.

• N – poradie karty v systéme N=0,1...n-1

#### *pidi-3805.N.dac.0.bit\_weight*

Najmenší krok výstupného napätia analógového prevodníka vo voltoch

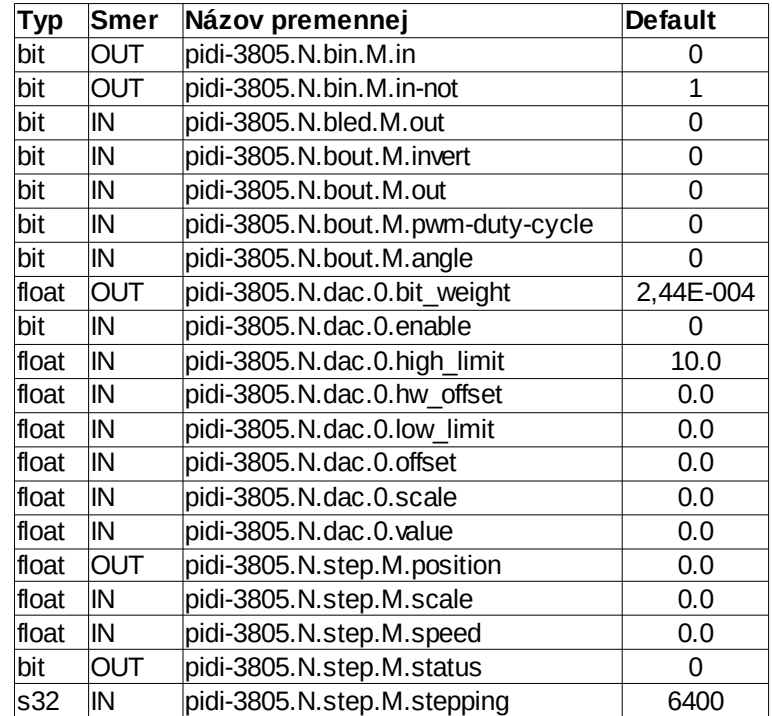

# 1.8 Tabuľka premenných a parametrov

*Tab. 1: Prehľad premenných a parametrov*